# Package 'dyncomp'

October 13, 2022

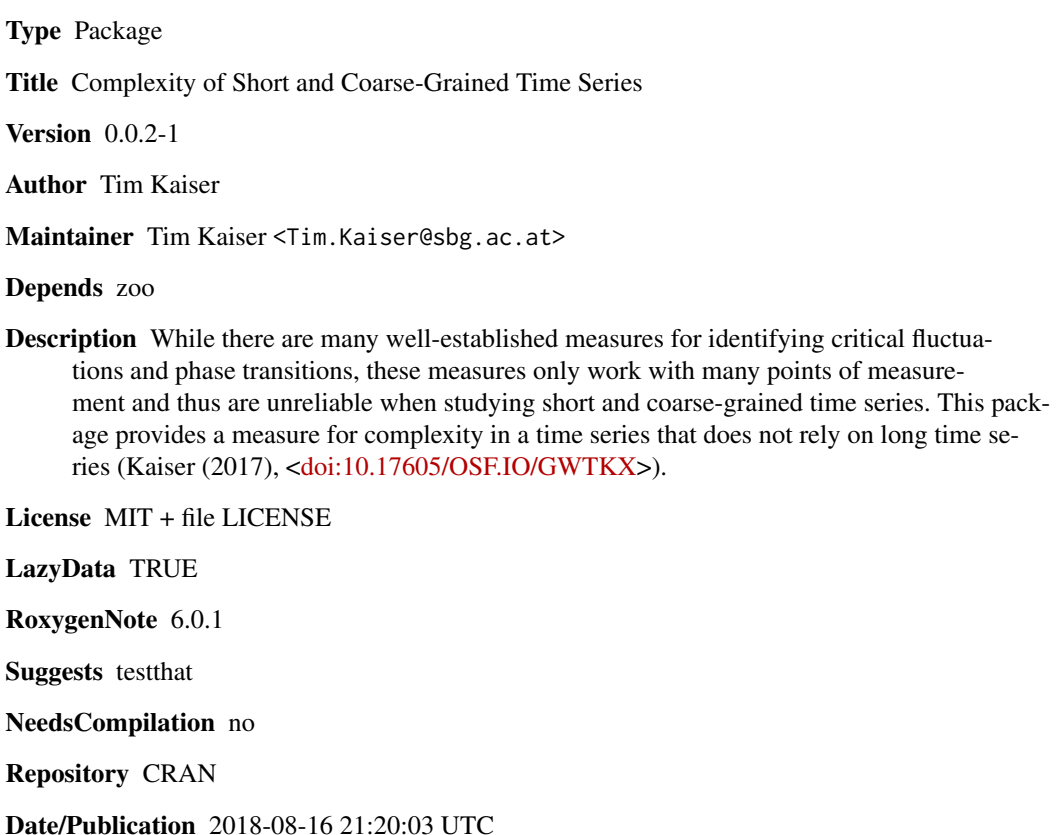

# R topics documented:

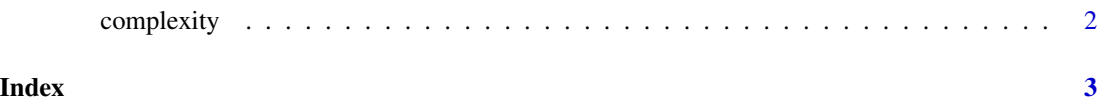

<span id="page-1-0"></span>

## Description

A function to calculate the dynamic complexity of a series of observations, resulting from the degree of fluctuation and the degree of scattering. This measure is calculated in moving windows of a specified width, resulting in a series of values of a length equal to the length of the series of observations.

### Usage

```
complexity(x, scaleMin, scaleMax, width = 7, measure = "complexity", rescale = FALSE)
```
#### Arguments

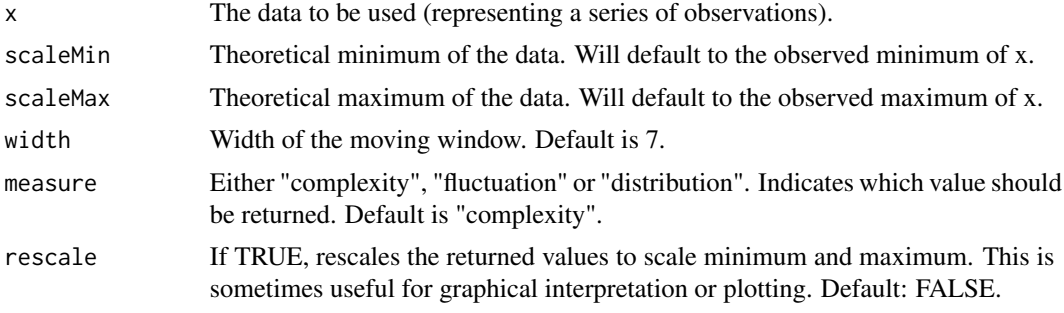

# Author(s)

Tim Kaiser <Tim.Kaiser@sbg.ac.at>

## References

Kaiser, T. (2017). dyncomp: an R package for Estimating the Complexity of Short Time Series. DOI 10.17605/OSF.IO/GWTKX

# Examples

```
t <- runif(100, 0, 10)
c <- complexity(x = t, scaleMin = 0, scaleMax = 10, width = 5, measure = "complexity",
rescale = TRUE)
plot(t, type = "l")lines(c, col = "red", lty = 4)
```
# <span id="page-2-0"></span>Index

complexity, [2](#page-1-0)